## **Guidance ECRS 2014-07**

## **Census Reporting Data Element (Effective October 15, 2014)**

The purpose of this guidance is to collect data on each individual that can be used for census reporting within the Division. The information is collected as part of the client profile (Oversight IDF) and can be completed by anyone within DDDS that has edit privileges on the IDF.

Use the chart below to select the proper "Living Arrangement" for each individual when entering/updating their information. As the living arrangement changes for each individual, this data field needs to be updated (in addition to the COS within the DDDS Registry). Only those selections that are highlighted in the chart below should be used.

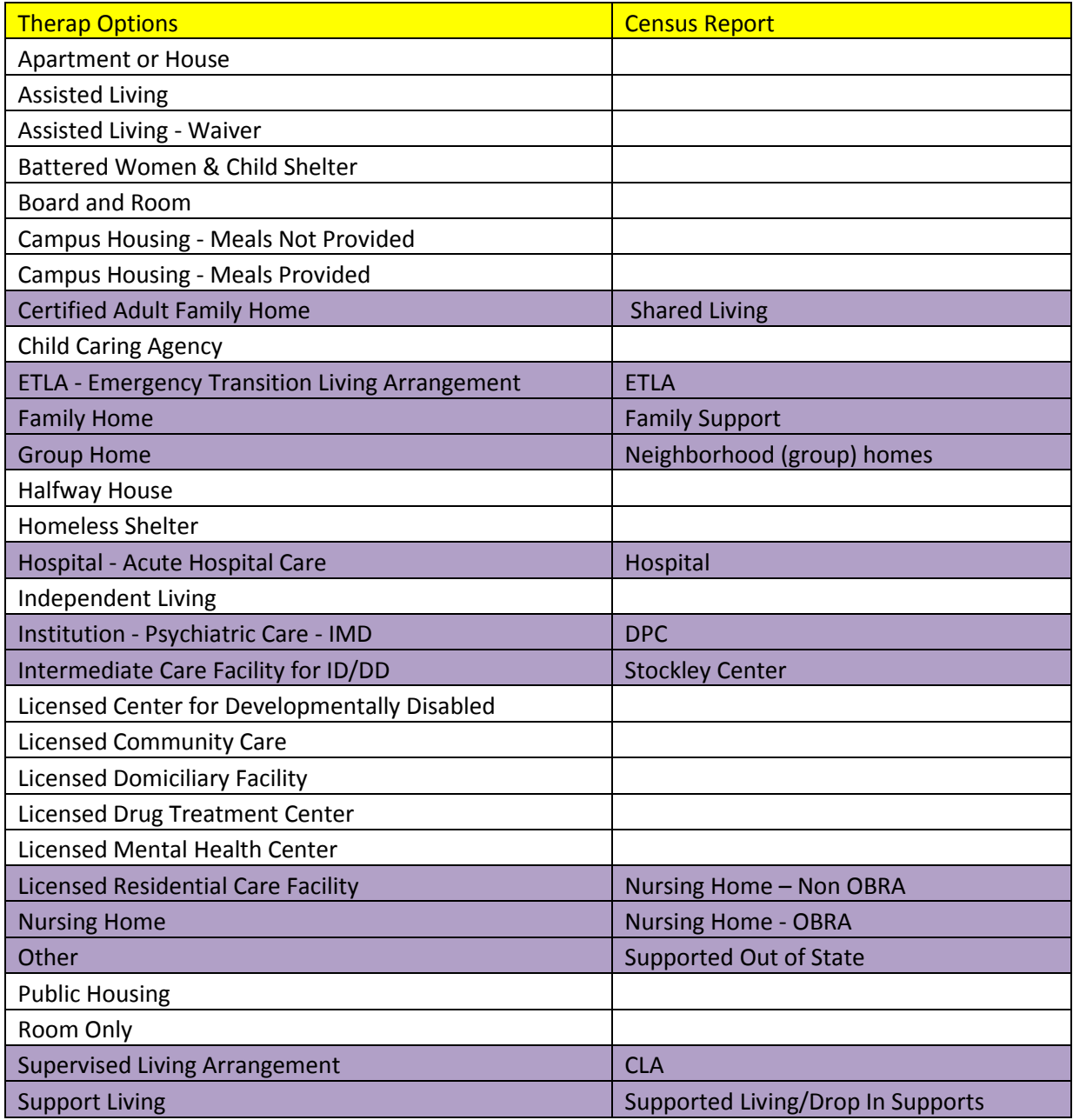

- 1. In the oversight account under "Individual Intake" search for the individual from the "Individual List (All)" option
- 2. Click on the individual's name
- 3. Scroll to the bottom and select "Edit Individual Data"
- 4. Click on the drop down box to the right of "Living Arrangement" just above the Residential Address section of the IDF
- 5. Select the option that corresponds to the living arrangement shown in the chart above
- 6. Scroll to the bottom and click "Save"

Each month a list of individuals within Therap that does not have an entry in this field will be shared with the regional offices for updating. In addition, "yes" or "no" should be selected in the "Guardian of Self" field.

As a reminder, as the living arrangement for an individual changes, this field needs to be updated. For example, an individual goes into ETLA from Family Support. The living arrangement is changed to "ETLA-Emergency Transition Living Arrangement" from "Family Home". When the individual goes into residential placement (i.e.-Neighborhood Home, CLA, etc.) then the field is updated accordingly. By keeping this field completed and accurate, provides for accurate reporting for the census. It is necessary for us to build confidence in our reporting as the new Electronic Case Record System will capture the COS information currently being entered into the DDDS Registry for all individuals from time of application/eligibility through discharge from DDDS services.